# 平成 31 年度 FOCUS スパコンシステム期間占有利用ポリシー

公益財団法人計算科学振興財団スーパーコンピュータシステム利用契約約款第 9 条第 2 項に定める期 間占有利用ポリシーは、以下のとおりとする。

また、各サービスの利用料金は「FOCUS スパコン利用料金表」に定めるとおりとする。 (<http://www.j-focus.or.jp/focus/fee.html>)

- 1.期間占有(日単位)利用
	- (1) 申請方法
	- (2) 期間占有(日単位)提供量
	- (3) 予約の上限
	- (4) キャンセルポリシー
- 2.期間占有(月単位)利用
	- (1) 申請方法
	- (2) 期間占有(月単位)提供量
	- (3) 予約の上限
	- (4) キャンセルポリシー
- 3.期間占有(年度単位)利用
	- (1) 申請方法
	- (2) 期間占有(年度単位)提供量
	- (3) 予約の上限
	- (4) キャンセルポリシー

#### 1. 期間占有 (日単位) 利用

以下の FOCUS スパコンサービスを日単位で期間占有利用できます。

(1) 申請方法

「FOCUS スパコン利用者ポータルサイト」(<https://portal.j-focus.jp/> 要 SSL-VPN 接続)から、申 請してください。

(2) 期間占有(日単位)提供量

日単位で占有可能な FOCUS スパコンサービスは以下のとおりです。

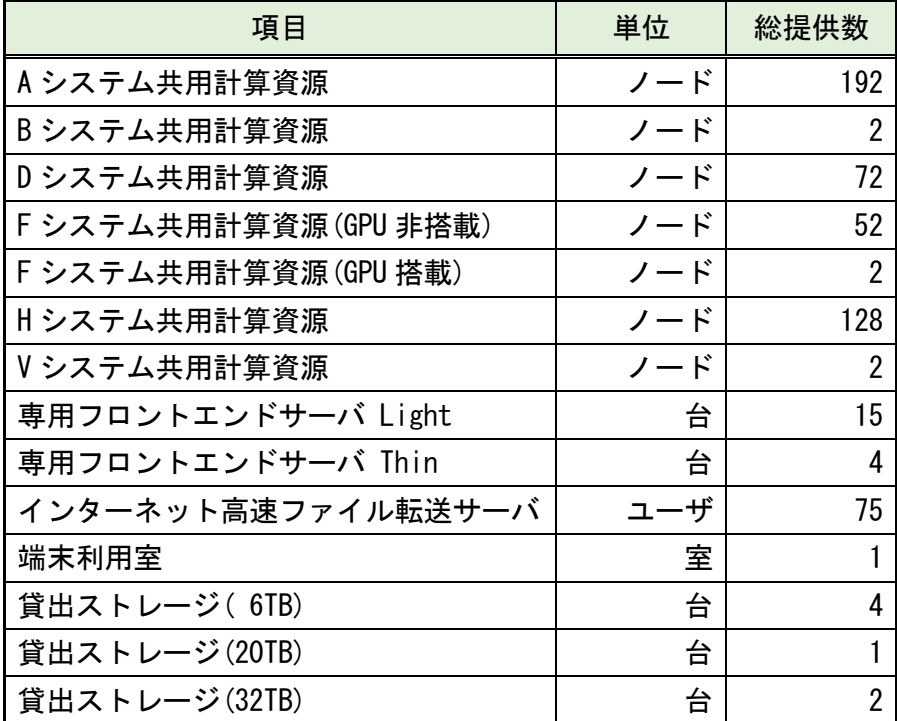

【共通事項】

- ・利用単位の 1 日は、午前 10 時から翌日午前 10 時までの 24 時間とします。
- ・サービスの実利用時間に関わらず、予約分(単価×単位数×日数)の料金をいただきます。
- ・利用料の請求は月毎となります。月をまたぐ期間の場合は各月の利用分に分けて請求します。 (例:5/30~6/3(5 日間)利用の場合 5 月利用 2 日間、6 月利用 3 日間での請求となります)
- ・予約は、利用開始予定日の 2 業務日前の午前 9 時まで受付けます。 (但し、貸出ストレージを発送する場合のみ、4 業務日前の午前 9 時となります。)
- ・利用開始日は土・日・祝日を除く平日(年末年始を除く)に限ります。

【貸出ストレージ】

(弊財団施設内での受渡しの場合)

- ・予約は、利用開始予定日の 2 業務日前の午前 9 時まで受付けます。
- ・開始日以降に受け取りが可能です。

・終了日までに返却してください。

・終了日までに返却しない場合、終了日翌日以降の利用料金は 3 倍となります。 (弊財団施設外での受渡し(配送)の場合)

・予約は、利用開始予定日の 4 業務日前の午前 9 時(離島の場合は要相談)まで受付けます。

・発送に係る費用は、利用者の負担とします。

・弊財団は、到着日指定(開始日)で発送(発送先払い(着払い))します。

・利用者は、終了日までに発送(発送元払い(元払い))を行ってください。

・終了日までに発送しない場合、終了日翌日以降の利用料金は 3 倍となります。

(3) 予約の上限

1 課題あたりの予約上限を以下のとおり定め、この範囲内にて受付けます。

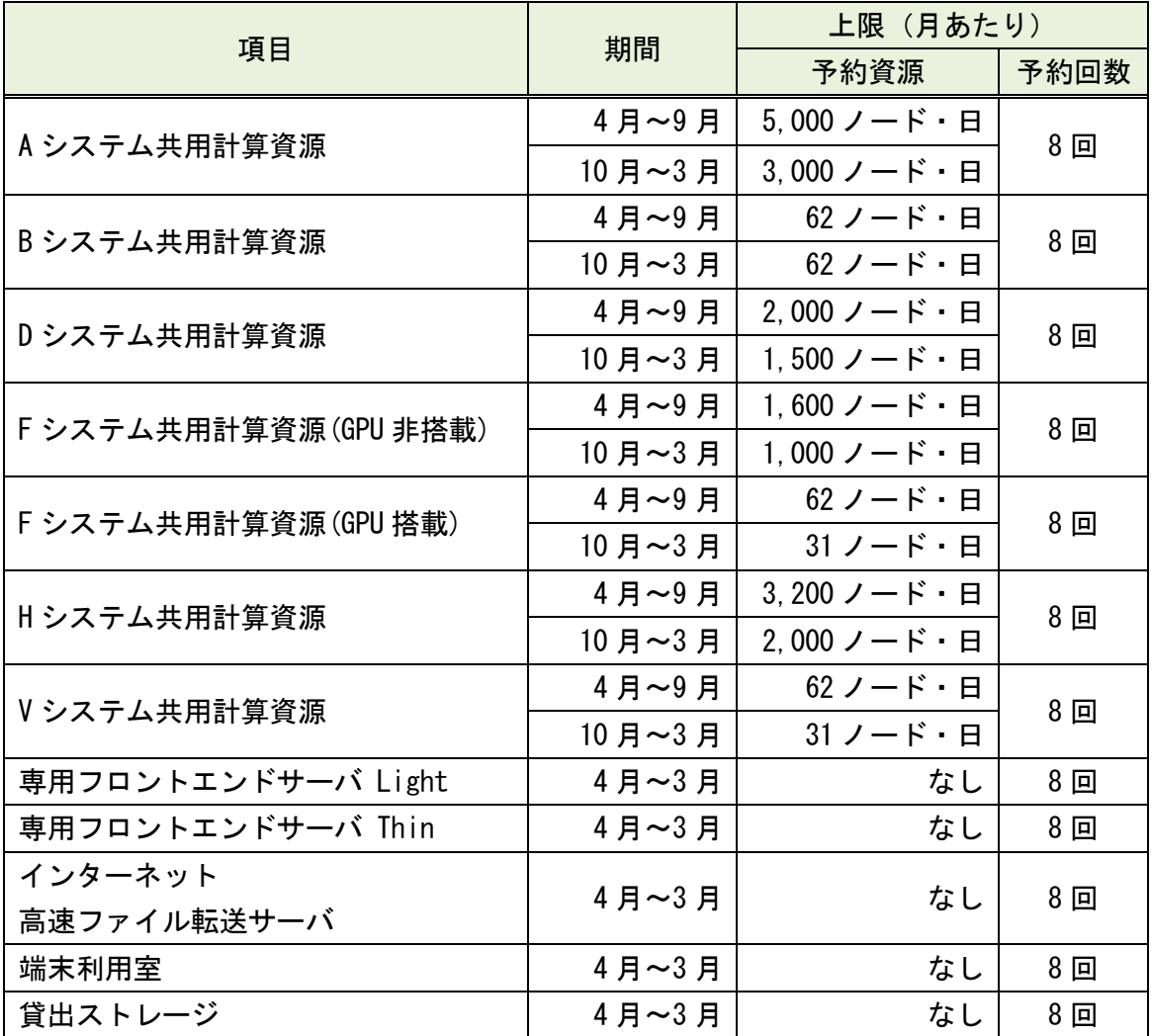

・キャンセルした場合も、予約資源・予約回数としてカウントします。

・予約回数のカウントは予約開始日を基準とします。(例:5/30~6/3 の予約は 5 月としてカウント)

・上限を超える予約をご希望の場合は、運用グループ([unyo@j-focus.or.jp](mailto:unyo@j-focus.or.jp))までご相談ください。

・システムを全占有する必要のある大規模並列化の検証などを行う場合は、

上記の制限にかかりません。運用グループ([unyo@j-focus.or.jp](mailto:unyo@j-focus.or.jp))までご相談ください。

# (4) キャンセルポリシー

# キャンセル時期に応じて、以下のキャンセル料金が発生します。

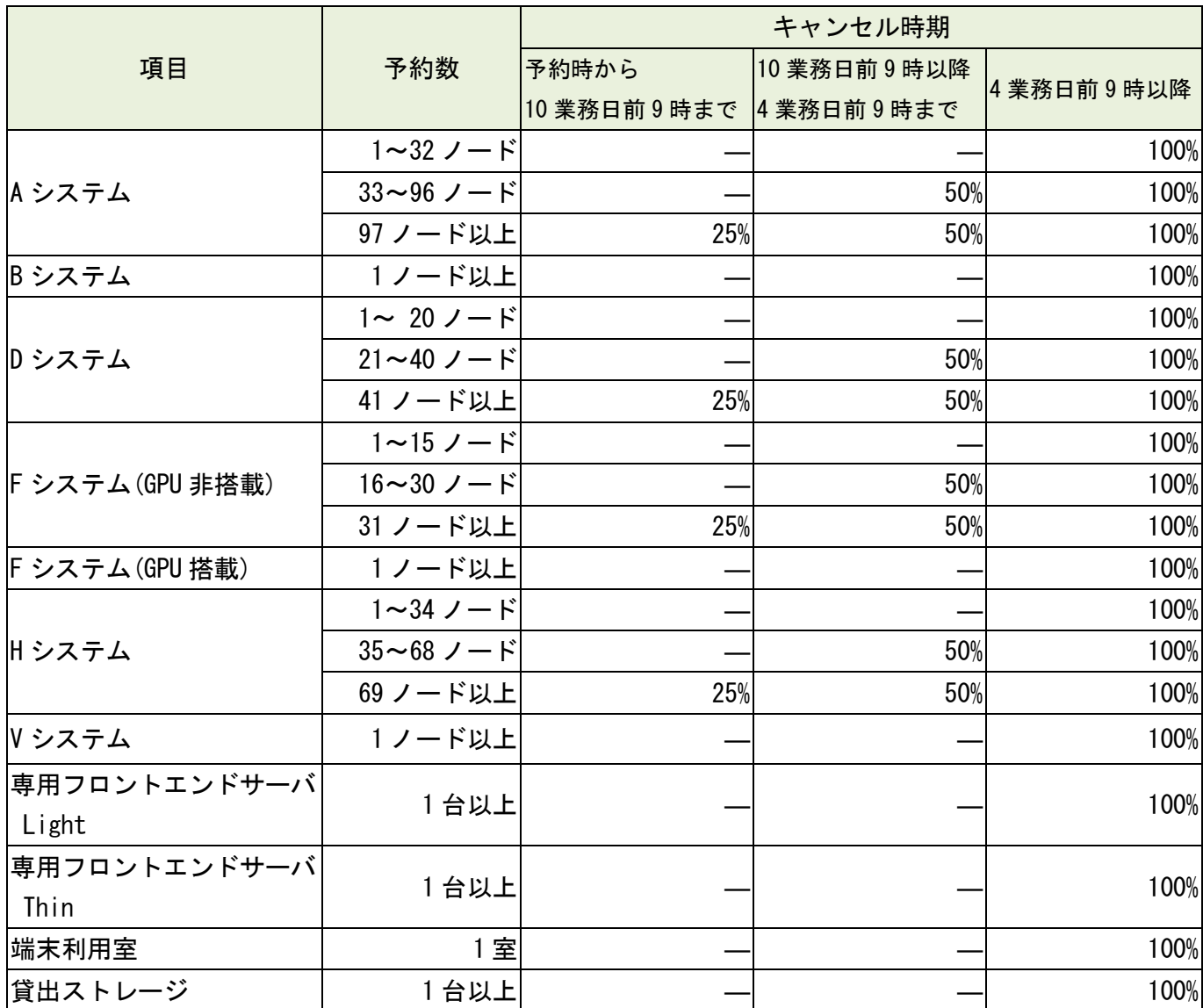

#### 2. 期間占有(月単位)利用

以下の FOCUS スパコンサービスを月単位で期間占有利用できます。

(1) 申請方法

期間占有利用申請書を運用グループ([unyo@j-focus.or.jp](mailto:unyo@j-focus.or.jp))あてにご提出ください。 (別途、原本をご送付ください)

(2) 期間占有(月単位)提供量

月単位で予約可能な FOCUS スパコンサービスは以下のとおりです。

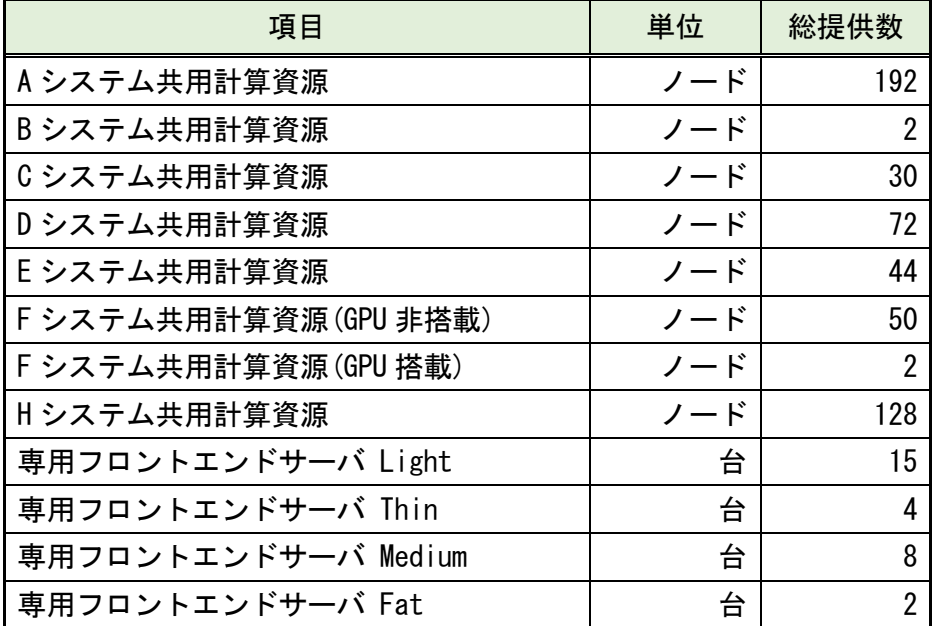

・利用単位は利用当月の 1 日から末日までの 1 か月とします。

月の途中からの利用でも、1 か月分の全額課金とします。

- ・利用料の請求は月毎となります。
- ・サービスの実利用時間に関わらず、期間占有分(単価×単位数×期間)の料金をいただきます。
- ・共用計算資源を利用する場合は、専用フロントエンドサーバの利用も必須です。
- ・専用フロントエンドサーバの利用期間の延長を希望する場合は、必ず利用終了日の 10 日前(土・ 日・祝日を除く)までに延長の申請を行ってください。

#### (3) 予約の上限

1 課題あたりの予約上限を以下のとおり定め、この範囲内にて受付けます。

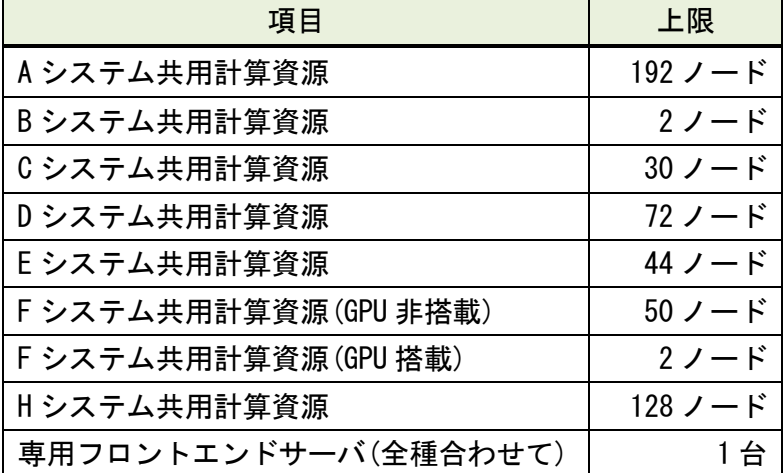

(4) キャンセルポリシー

以下のキャンセル料金が発生します。

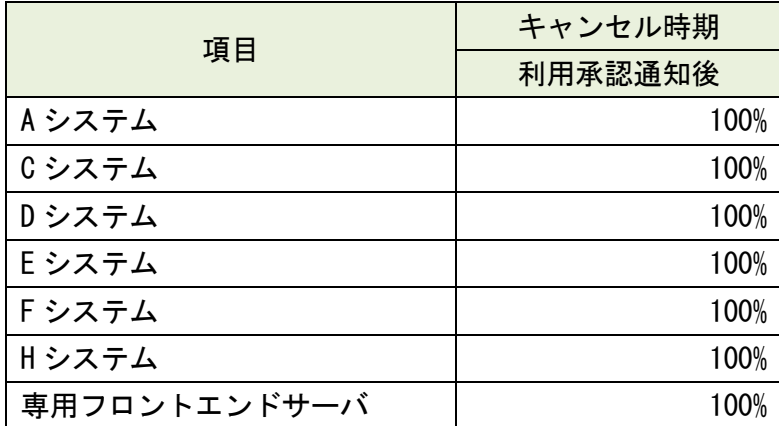

## 3.期間占有(年度単位)利用

以下の FOCUS スパコンサービスを年度単位で期間占有利用できます。

(1) 申請方法

期間占有利用申請書を運用グループ([unyo@j-focus.or.jp](mailto:unyo@j-focus.or.jp))あてにご提出ください。 (別途、原本をご送付ください)

(2) 期間占有(年度単位)提供量

年度単位で占有可能な FOCUS スパコンサービスは以下のとおりです。

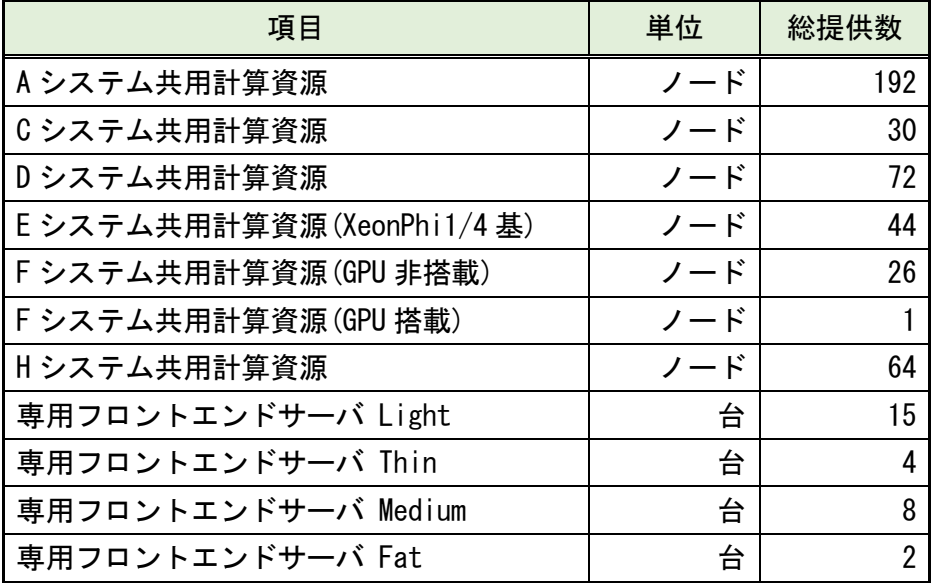

・利用単位は利用開始日から当該年度末日までとします。

年度の途中からの利用でも、年度分の全額課金とします。

- ・利用料の請求は利用開始月に一括計上となります。
- ・サービスの実利用時間に関わらず、期間占有分(単価×単位数×期間)の料金をいただきます。
- ・共用計算資源を利用する場合は、専用フロントエンドサーバの利用も必須です。

## (3) 予約の上限

以下に定める上限の範囲内にて受付けます。

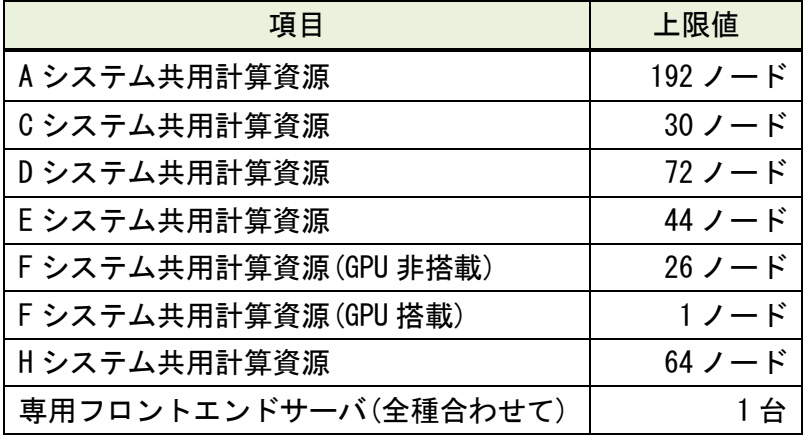

(4) キャンセルポリシー

以下のキャンセル料金が発生します。

| 項目           | キャンセル時期 |
|--------------|---------|
|              | 利用承認通知後 |
| Aシステム        | 100%    |
| Cシステム        | 100%    |
| Dシステム        | 100%    |
| E システム       | 100%    |
| F システム       | 100%    |
| H システム       | 100%    |
| 専用フロントエンドサーバ | 100%    |